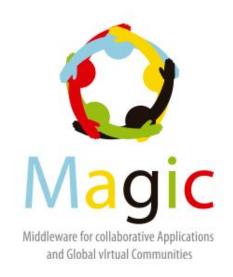

### First virtual meeting of the Global Science Community on Remote Instrumentation

Tania Altamirano L. Communities General Coordinator RedCLARA

February 25, 2016

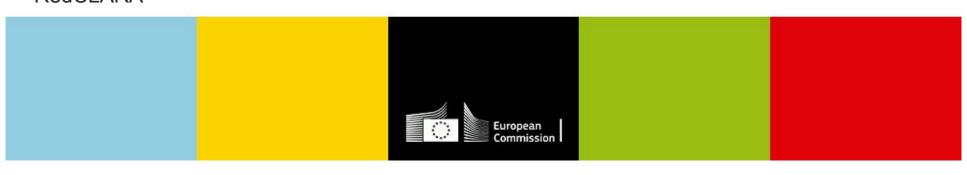

### What's Colaboratorio?

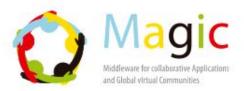

Platform developed by RedCLARA to support and promote the collaboration of scientists and academic groups initially intended for users in Latin America.

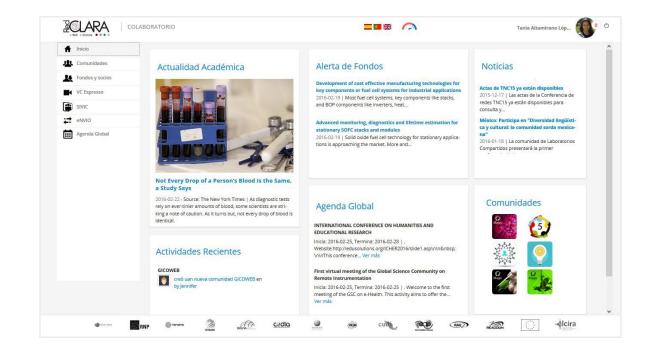

### What's Colaboratorio?

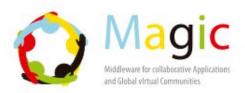

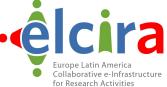

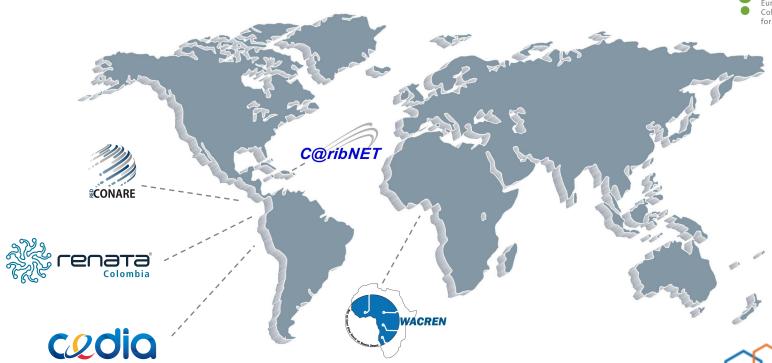

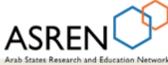

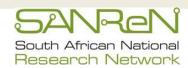

### What's Colaboratorio?

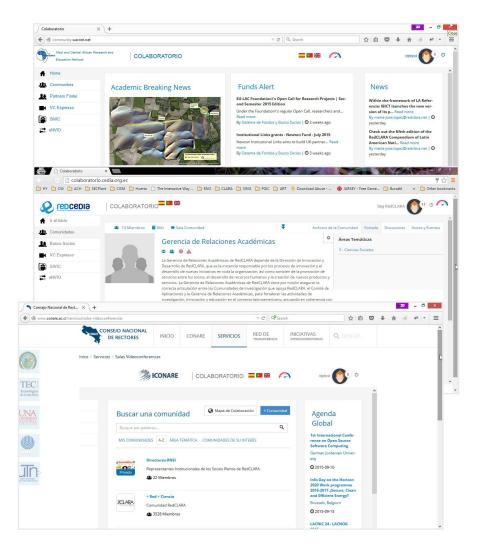

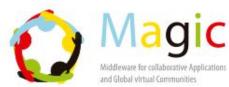

The 2nd International Conference on Soft Computing & Computational Mathematics (ICSCCM 2015)

Langkawi, Malaysia

O 2015-12-10

culti (Cora

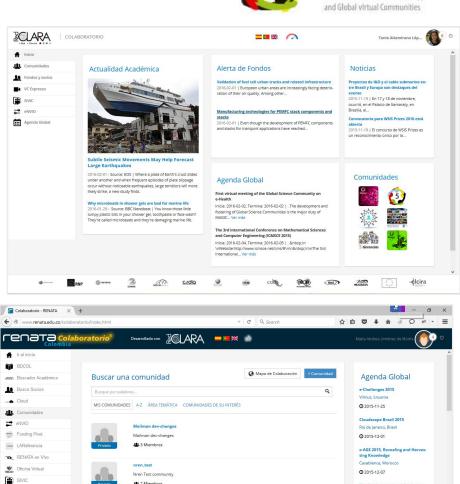

Mailman development-changes

≥% Radar

- 32

PA- Rumbo F

VC Espresso

### Who use Colaboratorio today?

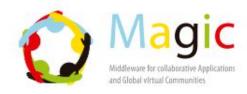

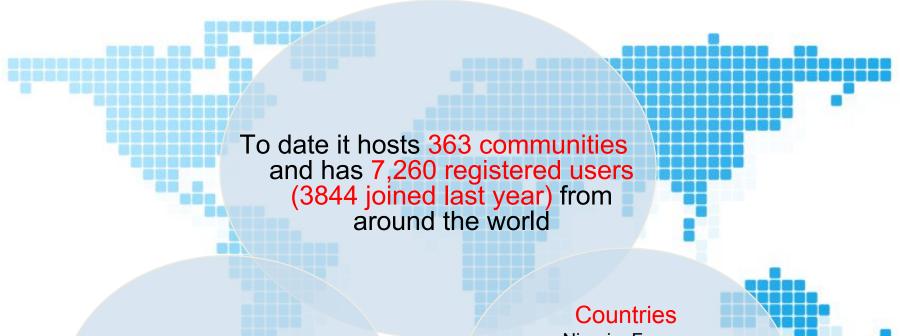

#### Areas

Humanities
Engineering and Technology
Natural Sciences
Health Sciences

Nigeria, France
Burkina Faso
Senegal, Colombia
México, Chile, Brazil, Jamaica,
Costa Rica, Grenada,
Chile, Czech Rep, Italy...

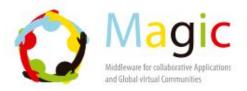

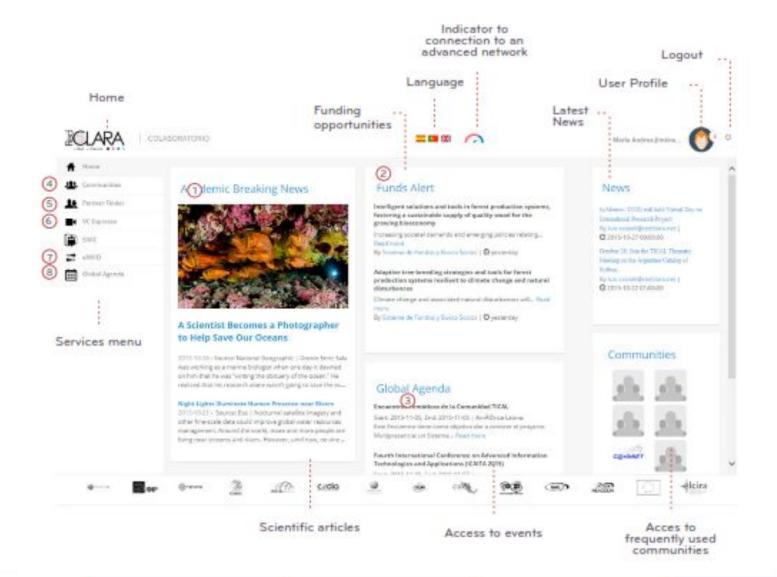

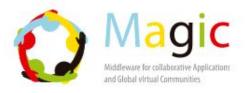

#### eNVIO: Lage files transfer

- Complete the fields of the form, choose the file to be sent and write the recipient email (you have up to 10GB for every transfer).
- Define the period of time in which the material will be available for download; after 20 days the system will delete your files automatically.
- eNVIO allows you to upload files with extensions doc, xls, pdf, docx, odt, xlsx, mov, rar and zip. If you want to send more than one file or your document has a different extension, compress them and use one of the two last formats to upload them.
- Only the people you have shared the file with, will receive an email with a link to download it.

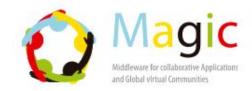

#### eNVIO: Lage files transfer

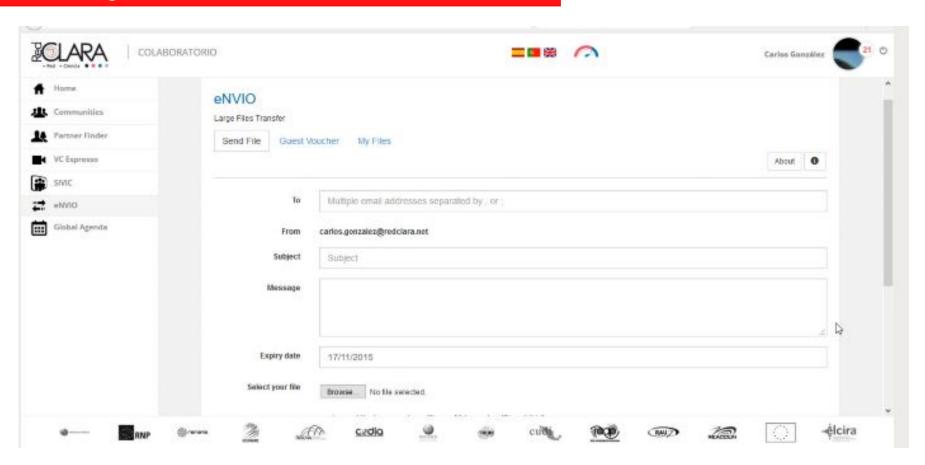

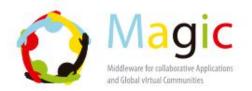

#### Funding and partners: Open funding calls and partner/collaborator

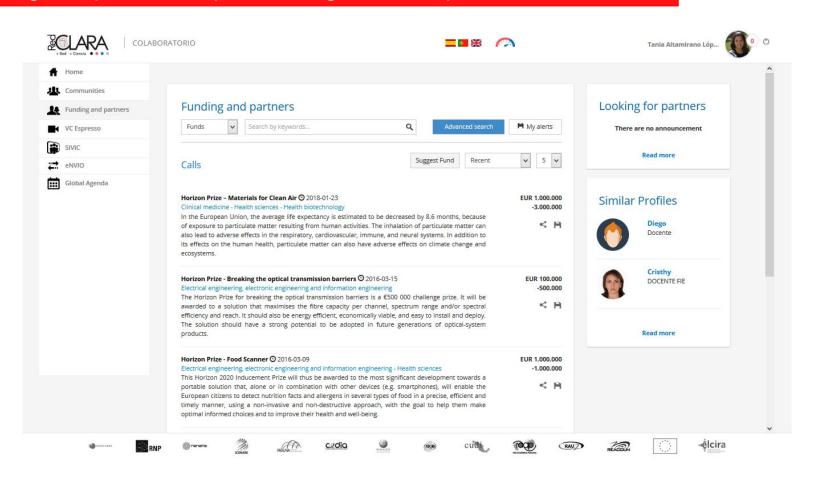

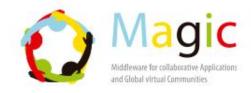

#### VC Espresso: Webconference Meetings

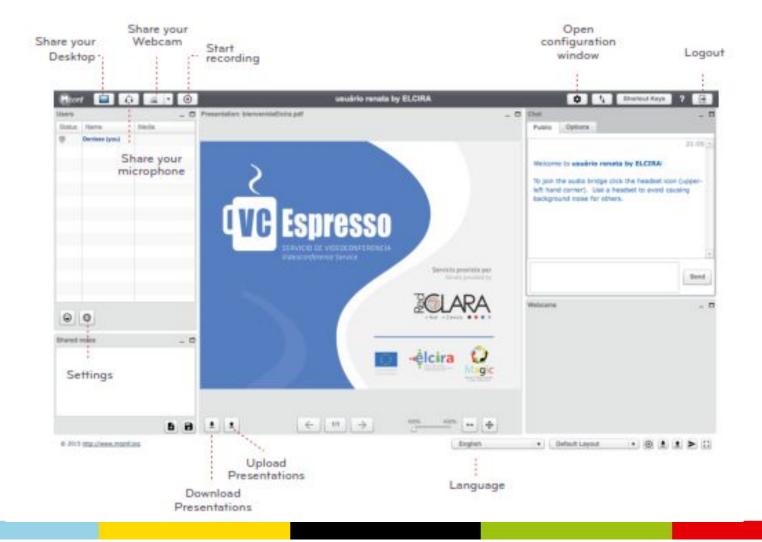

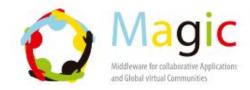

VC Espresso: Webconference Meetings

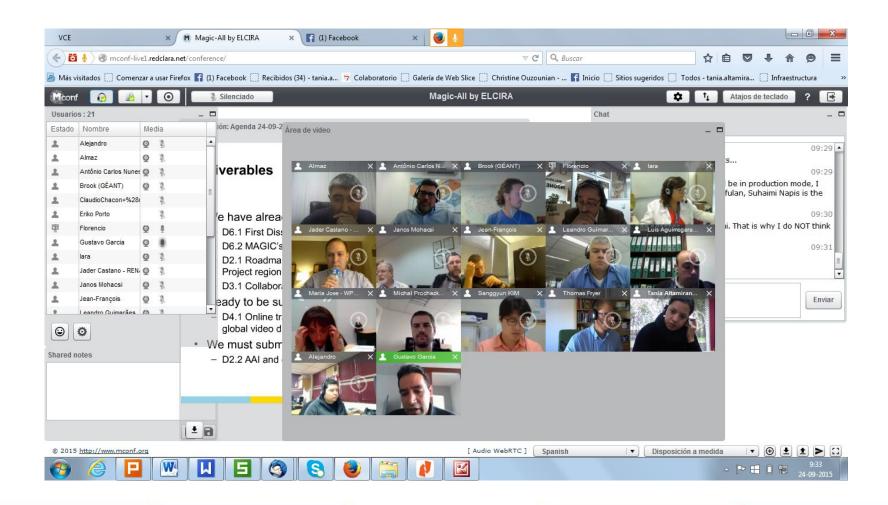

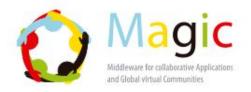

#### Communities: Creating and participate in academic/research groups

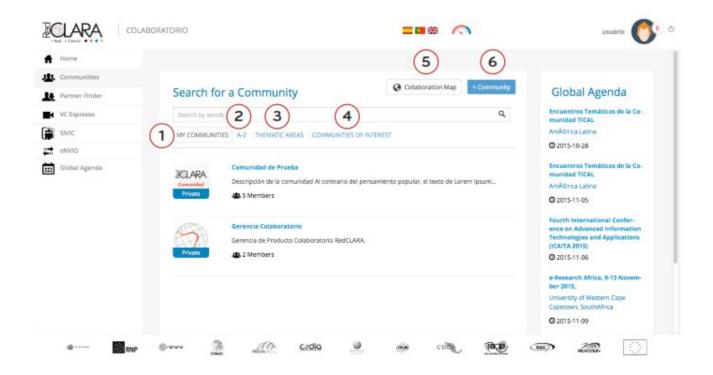

- 1. Communities created by you or those you are a participant of.
- 2. All Communities listed in alphabetical order.
- 3. All Communities arranged by scientific theme.
- 4. Communities filtered by scientific themes which correspond to the user profile.
- 5. Collaboration Map.
- 6. Creating a new community.

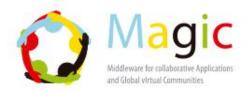

Communities: Creating and participate in academic/research groups

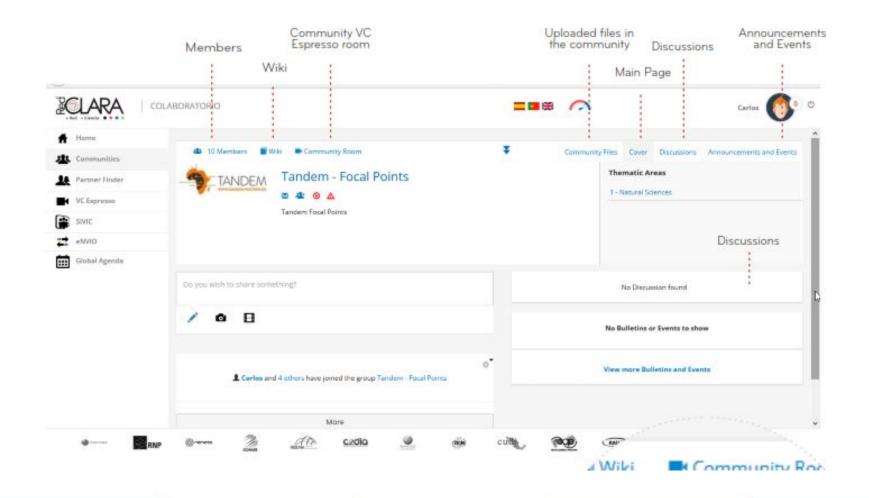

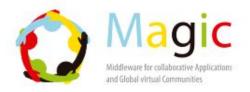

### Thank you!

More info:

http://magic-project.eu/

http://elcira.eu/tutorials.html

tania.altamirano@redclara.net